## SAP ABAP table CTSREQSEL {cCTS WBO Request Selection}

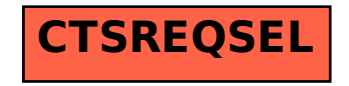